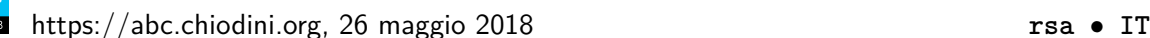

# **Crittografia RSA (rsa)**

Per rendere ancora più sicure le comunicazioni segrete tra gli smartphone durante l'esame di maturità, gli studenti stanno ponderando l'eventualità di *cifrare* tutti i messaggi che si scambieranno. Nel corso dell'ultimo anno scolastico hanno infatti studiato l'algoritmo di cifratura asimmetrica RSA. L'idea è semplice: realizzare un'app che cifri i messaggi e un'altra che li decifri; in questo modo anche qualora i commissari dovessero intercettarli non riuscirebbero a leggerne il contenuto!

La maturità si avvicina e i lavori per l'app di decifratura sono ancora in alto mare. In estrema sintesi<sup>1</sup>, ti viene fornita una coppia di interi *N* e *d* che costituiscono la "chiave privata". Ogni intero *c*, che rappresenta un carattere cifrato, si decifra calcolando

*c <sup>d</sup>* mod *N*

- **■** L'operazione di modulo restituisce il resto della divisione intera tra due numeri. In  $C/C++$ , si calcola con l'operatore %. Questa operazione gode, inoltre, delle seguenti proprietà (molto utili per evitare *integer overflow* quando si vogliono calcolare numeri molto grandi):
	- $(A + B) \text{ mod } M = (A \text{ mod } M + B \text{ mod } M) \text{ mod } M$
	- $(A \cdot B) \text{ mod } M = (A \text{ mod } M \cdot B \text{ mod } M) \text{ mod } M$

Aiuta gli studenti a scrivere l'app per la decifratura di un intero messaggio lungo *L* caratteri, ciascuno da decifrare singolarmente per produrre il testo in chiaro e mettere al sicuro il buon esito dell'esame!

#### **Implementazione**

Dovrai sottoporre un unico file con estensione .cpp o .c.

☞ Tra gli allegati a questo task troverai un template (rsa.cpp <sup>e</sup> rsa.c) con un esempio di implementazione.

Dovrai implementare la seguente funzione:

#### **Funzione decifra**

 $C/C++$  void decifra(int N, int d, int L, int messaggio[], char plaintext[]);

- **–** Gli interi *N* e *d* costituiscono la chiave privata necessaria per decifrare il messaggio.
- **–** L'intero *L* rappresenta la lunghezza del messaggio che è stato cifrato e trasmesso.
- **–** L'array messaggio, indicizzato da 0 a *L*−1, contiene alla posizione *i* l'intero *c* che rappresenta l'*i*-esima lettera cifrata.
- **–** La funzione dovrà riempire l'array plaintext in modo che le posizioni da 0 a *L*−1 contengano ciascuna il risultato della decifrazione del messaggio contenuto a quella rispettiva posizione nell'array messaggio.

La posizione *L* dell'array plaintext dovrà contenere il carattere di fine stringa '\0'.

Il grader chiamerà la funzione decifra e stamperà l'array plaintext sul file di output.

<sup>1</sup>Un'introduzione all'algoritmo completo, *non necessaria per risolvere questo problema*, si trova per chi volesse saperne di più presso <https://it.wikipedia.org/wiki/RSA>.

### <span id="page-1-0"></span>**Grader di prova**

Allegata a questo problema è presente una versione semplificata del grader usato durante la correzione, che potete usare per testare le vostre soluzioni in locale. Il grader di esempio legge i dati da stdin, chiama la funzione che dovete implementare e scrive su stdout, secondo il seguente formato.

Il file di input è composto da 2 righe, contenenti:

- Riga 1: gli interi *N*, *d* e *L*, separati da uno spazio.
- Riga 2: i numeri interi messaggio[*i*], per  $i = 0, \ldots, L 1$ .

Il file di output è composto da un'unica riga, contenente:

• Riga 1: il contenuto dell'array plaintext, così come modificato dalla funzione decifra.

#### **Assunzioni**

- $128 \le N \le 2^{31} 1$  (ovvero *N* è rappresentabile con un intero, anche con segno, a 32 bit).
- $1 \leq d \leq N$ .
- $1 \leq L \leq 100$ .
- $0 \leq$  messaggio [*i*]  $\lt N$  per ogni  $i = 0 \ldots L 1$ .
- È garantito che una corretta decifratura del messaggio porta ad avere un plaintext costitutito da numeri interi, in base 10, rappresentanti caratteri ASCII validi (in particolare, lettere minuscole).

#### **Assegnazione del punteggio**

Il tuo programma verrà testato su diversi test case raggruppati in subtask. Per ottenere il punteggio relativo ad un subtask, è necessario risolvere correttamente tutti i test relativi ad esso.

- **Subtask 1 [ 0 punti]**: Casi d'esempio.
- **Subtask 2** [25 punti]:  $L = 1$ , messaggio [0]  $\leq 1000$ ,  $d = 3$ .
- **Subtask 3** [25 punti]:  $N \le 1000000$ ,  $L = 1$ .
- **Subtask 4 [10 punti]**: *N* ≤ 1 000 000.
- **Subtask 5 [40 punti]**: Nessuna limitazione specifica.

#### **Esempi di input/output**

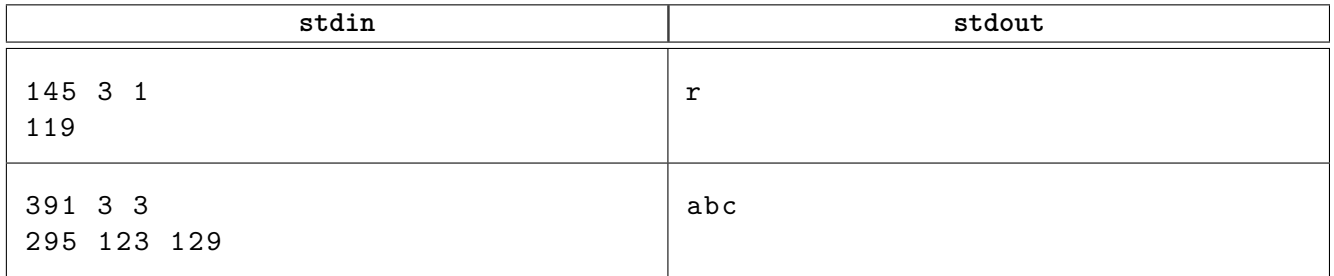

## **Spiegazione**

Nel **primo caso di esempio** dobbiamo decifrare un messaggio composto da un unico carattere cifrato: l'intero 119. Calcoliamo quindi  $119^3 = 1685159$  e prendiamo il resto della divsione per  $N = 145$ . Il risultato è l'intero 114, che nella codifica ASCII rappresenta la lettera 'r'.

Nel **secondo caso di esempio** procediamo in modo analogo, decifrando singolarmente ciascun intero.